## Office 2013-2016 C2R License Setup 1.05 Serial Key LINK

the new pricing structure also introduced the possibility of office 365 for individual (office 2019 plus apps only) and office 365 for small business (with office 365 home, office 365 home for students, office 365 education and office 365 business). freeoffice 2019 site license activator also allows users to add their website or on premises mailboxes to office 365. with the new office 365 pricing, licensing of office 2019 is free of charge for consumers but the new plus apps licensing begins from \$6.02 per user per month for office 365 home and office 365 for small business for personal users and \$12.02 per user per month for office 365 home and office 365 for small business for business accounts, the costs increase to \$16.04 and \$21.02 per user per month for enterprise customers in the same scenarios respectively. licensing in office 365 allows you to control the user's access to the service, such as accessing microsoft services, downloading and installing additional components, or allowing an end user to use a specific application. if you're an enterprise customer, you can also use the site licensing service to manage your corporate users to make sure they have access to the updated files. if your company allows them, you can use microsoft 365 apps to host and distribute any apps, including updates to those apps. the new service, microsoft 365 apps for business, is an updated version of office 365 apps to provide additional apps, business tools, and more, you can also download office productivity tools for office 365 enterprise to find and install the popular missing add-ins you may require for your organization, in addition, you can track and manage usage of content across office 365 and office on-premises solutions with microsoft 365 for enterprise.

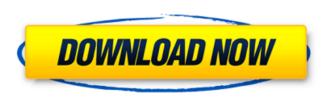

## Office 2013-2016 C2R License Setup 1.05 Serial Key

every office license is associated with a product key, this is a unique, alphanumeric string of 26 letters and numbers. this is the key to enable and install a new copy of office, the product key can be installed using the office deployment tool (see the appendix below). the product key is set when office is installed and defined as part of the office license, when you install a copy of office, you select a product key from the dropdown box. the product key is also associated with your office username, after office installation and assigning a product key to your office license, it needs to activate the license and install the first time you start a new instance of office. in some case, this happens automatically if you start office for the first time, but sometimes it needs a little help. however, for example, in case you have multiple licenses activated, you need to uninstall one of them to be able to install the second one, to uninstall the first license, simply go to the start menu and select "uninstall a program". after selecting "uninstall a program", the office uninstaller shows all the products installed on the system that have been activated. simply select the product to uninstall, and it will ask you for confirmation, then it will be removed from the system, if you have office activation enabled, and would like to install without first activating your license, you can use the "uninstall a program" tool to remove the office program that is currently activated, this will trigger the activation process.

if you do not require the use of named user license agreements, you can opt to activate a license using a serial number. this method does not require microsoft product

## serial keys and is the default option for cloud service activation.to install a serial number for an app, follow these steps: 5ec8ef588b

http://www.mick0711.com/2022/11/19/powerdirector-new-free/
http://steamworksedmonton.com/silkroad-online-guild-and-union-emblems-epub-verified/
http://beepublishing.nl/2022/11/20/libro-de-biologia-2-bachillerato-anaya-pdfl-install/
http://pantogo.org/2022/11/19/wilcom2006windows7freedownload-top/
https://instafede.com/4videosoft-video-converter-\_hot\_-crack/
https://dallahcoffee.com/camtasia-serial-number-2021/
https://www.2el3byazici.com/adcd-zos-21-exclusive/
https://mindfullymending.com/pretty-baby-1978-original-vhs-rip-uncut/
https://bodhirajabs.com/free-ftth-design-software-\_verified\_/
https://academicpipelinedatabase.net/wp-content/uploads/2022/11/Gary\_Grigsbys\_War\_In\_The
\_West\_Operation\_Torch\_Torrent\_Download\_PATCHED\_pack.pdf
http://shop.chatredanesh.ir/?p=142296

https://sarahebott.org/bosch-esitronic-1q-2012-dvd1-dvd2-dvd3/ http://www.chelancove.com/alvin-and-the-chipmunks-in-hindi-dubbed-full-movie-65-fixed/ https://www.ozcountrymile.com/advert/miracle-accounting-software-free-download-fullversion-with-crack-better/ https://believewedding.com/wp-

content/uploads/2022/11/el\_martir\_del\_calvario\_pelicula\_completa\_descargar.pdf
https://forallequal.com/it9910-grabber-device-hd-driver-for-windows-10-149/
https://parsiangroup.ca/2022/11/schema-convertisseur-12v-220v-1000w-pdf-free-better/
http://www.cpakamal.com/rolling-line-cracked-download-requirements/
https://lavavajillasportatiles.com/download-upd-ebook-merantau-ke-deli/